## **1tg, Rysunek techniczny, Grzegorz Mianowski**

Dziękuję wszystkim za przesłane odpowiedzi.

## **Lekcja 3 zdalna Temat: Chropowatość powierzchni.**

**Chropowatość powierzchni** jest – ogólnie mówiąc – cechą każdego ciała stałego, a dokładniej cechą opisującą jego powierzchnie zewnętrzne. Jest ona ściśle powiązana z obróbką skrawaniem, ponieważ to rodzaj wykonywanej obróbki i dobrane parametry skrawania decydują o uzyskanej chropowatości powierzchni.

Nic w naszym życiu nie jest i nie będzie idealne. Wyobraźmy sobie, że po operacji toczenia wałka, jego powierzchnia zewnętrzna ma być idealnie 'prosta'.

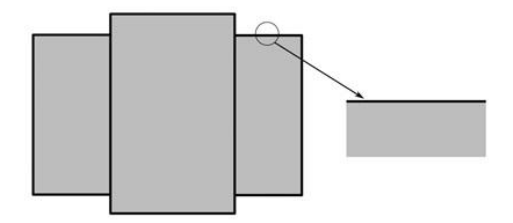

W rzeczywistości (nawet jeśli nie widzimy tego własnym okiem) uzyskana powierzchnia posiada pewne nierówności. Zbiór wszystkich nierówności powierzchni nazywa się strukturą geometryczną powierzchni. Wyróżnić w niej można (pokazane w dużym powiększeniu i uogólnieniu):

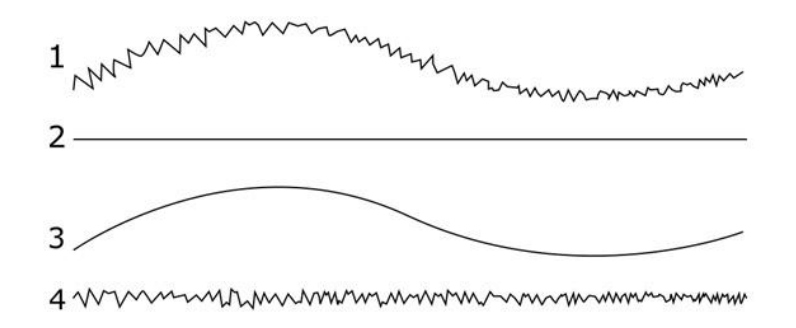

1 – profil powierzchni 2 – profil kształtu 3 – falistość 4 – **chropowatość**

Przyczyną powstania **odchyłki kształtu** (2) może być np. ugięcie przedmiotu, zużycie elementów obrabiarki (np. prowadnice czy łożyska). **Falistość** (3) może powstać w wyniku drgań narzędzia lub drgania całej maszyny. Natomiast przyczyną powstawania złej (zbyt dużej) **chropowatości** (4) może być kształt krawędzi skrawającej, źle dobrana prędkość posuwu, tworzenie się wióra odpryskowego czy odkształcenie powierzchni spowodowane rodzajem obróbki (np. cięcie strumieniem wodnym).

Struktura geometryczna powierzchni jest analizowana w przekrojach – *profilach powierzchni.* W przypadku występowania kierunkowości – wykorzystuje się profile poprzeczne, które są prostopadłe do śladów obróbki.

Do definicji parametrów chropowatości stosuje się wiele pojęć, najważniejszy z nich to parametr Ra, który obliczamy ze wzoru:

$$
R_a \approx \frac{1}{n} \sum_{i=1}^n |Z_{ti}|
$$

Parametr R<sub>a</sub> stanowi w praktyce odległość między dwiema równoległym liniami ograniczającymi pole powierzchni obszarów profilu wypełnionych materiałem i leżących powyżej linii średniej m oraz obszarów profilu bez materiału leżących poniżej linii średniej – jak na rysunku:

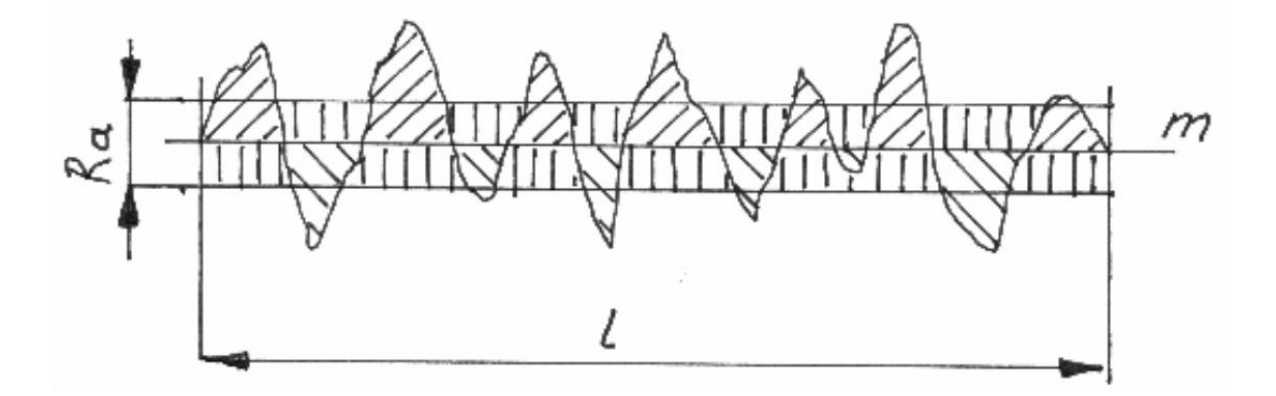

Interpretacja graficzna parametru Ra

Jak widać, jest to wysokość przestrzeni wokół linii średniej m powstałej po "zrównaniu" wzniesień i dolin. Parametr  $R_a$  podawany w mikrometrach [µm] lepiej oddaje wielkość chropowatości na większych powierzchniach, gdyż eliminuje wpływ pojedynczych, nieregularnych wzniesień lub wgłębień. Jest też najczęściej stosowany w technice.

Parametr R<sub>z</sub> jest łatwiejszy w interpretacji. Jest to średnia z różnicy pięciu największych wysokości i najniżej położonych wgłębień na długości odcinka elementarnego l – wg poniższego rysunku:

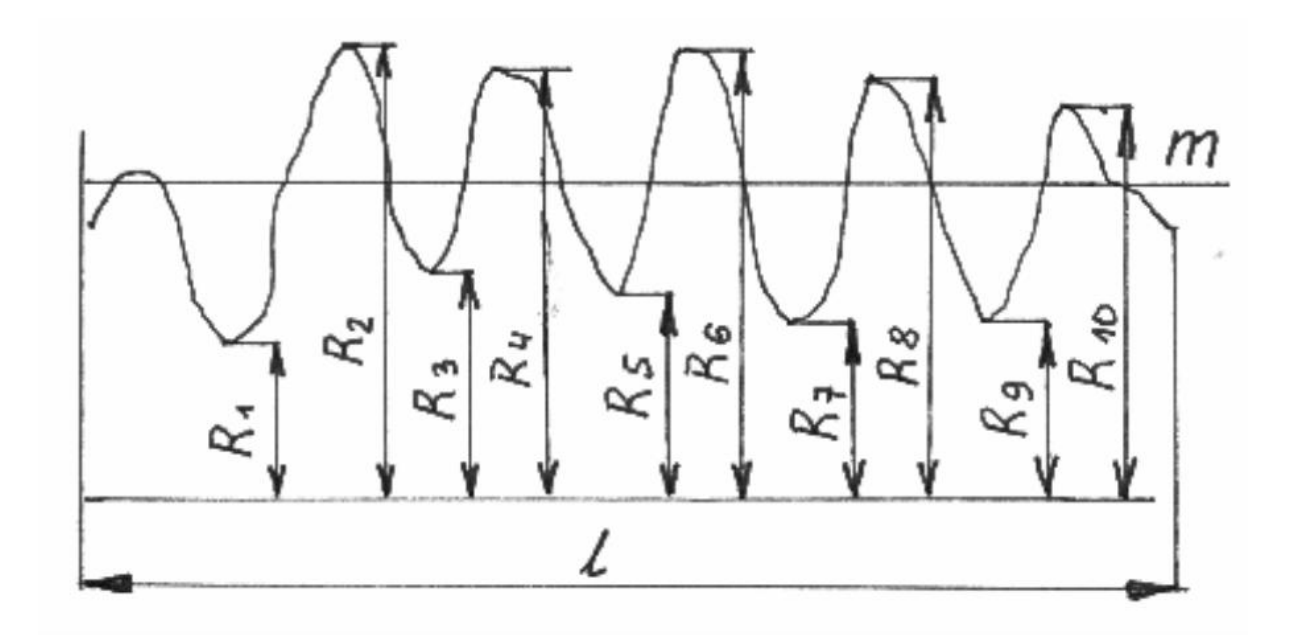

W związku z tym, parametr  $R_z$  bywa też nazywany "wysokością chropowatości wg 10 punktów".

Parametr R<sub>z</sub> oblicza się ze wzoru:

$$
R_Z = \frac{(R_2 + R_4 + \dots + R_{10}) - (R_1 + R_2 + \dots + R_5)}{5}
$$

Jak widać, linia odniesienia, która jest bazą pomiarową, może być położona w dowolnym miejscu względem badanej chropowatości. Warunkiem koniecznym jest jej równoległość względem linii średniej. Parametr Rz odzwierciedla bardzo dokładnie badaną chropowatość, co często jest jego mankamentem. Okazuje się, że każde przypadkowe nadmierne wzniesienie lub wgłębienie, rzutuje w sposób istotny na wynik pomiaru, fałszując ogólny obraz chropowatości. Można stwierdzić, że dla całościowego rozpoznania chropowatości lepszym jest parametr R<sub>a</sub>, natomiast do oceny pola lokalnego właściwszym jest parametr R<sub>z</sub>.

 $Rz$ Ra klasa  $\mu$ m 80  $\mathbf{1}$ 320  $\overline{2}$ 160 40  $\overline{3}$ 80 20 40 10  $\overline{4}$ 5 20 5 6 10 2,50  $\overline{7}$ 6,3 1,25  $3,2$ 0.63 8 9 1,6  $0,32$ 10  $0,8$ 0,16  $0,4$ 11 0,08 12  $0,2$ 0,04  $0,1$  $0,02$ 13 14 0,05 0,01

Wyróżniamy 14 klas chropowatości:

Każdy rodzaj obróbki ma charakterystyczne, możliwe do osiągnięcia klasy chropowatości, podobnie jak i klasy dokładności IT. Tabela poniżej podaje orientacyjne parametry R<sup>a</sup> związane z poszczególnymi sposobami obróbki.

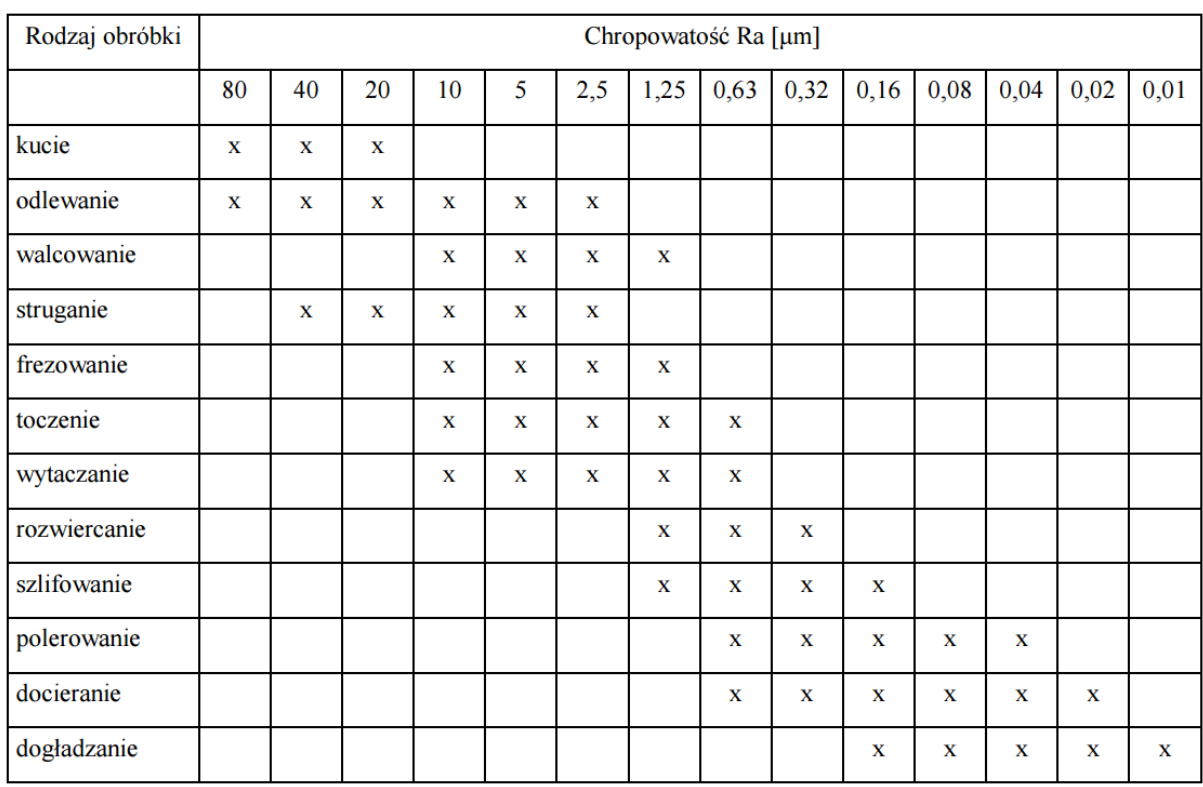

Z powyższej tabeli wynika, że typowe rodzaje obróbki wiórowej zapewniają uzyskanie chropowatości w granicy  $R_a = 0.63 \mu m$ . Jest to górna granica. W praktyce uzyskuje się najczęściej klasę R<sup>a</sup> = 1,25. Docieranie, polerowanie i dogładzanie są rzadko spotykanymi w praktyce warsztatowej sposobami obróbki. Najczęściej stosowanym sposobem wykańczania powierzchni jest szlifowanie do  $R_a = 0.63$ , a z tzw. wyiskrzeniem  $R_a = 0.32$ . Mówimy oczywiście o szlifowaniu maszynowym, gdyż spotyka się podnoszenie klasy chropowatości poprzez szlifowanie paskiem płótna ściernego na tokarce. Taki sposób podnosi klasę chropowatości, ale kosztem falistości. Zabieg ten można stosować na wyrobach o charakterze ozdobnym, w budowie maszyn jest natomiast niedopuszczalnym.

## **Oznaczenie chropowatości powierzchni na rysunkach technicznych**

Na rysunkach technicznych chropowatość powierzchni jest oznaczana odpowiednim symbolem. Symbole mogą się od siebie różnić – wtedy różnią się też ich znaczenia:

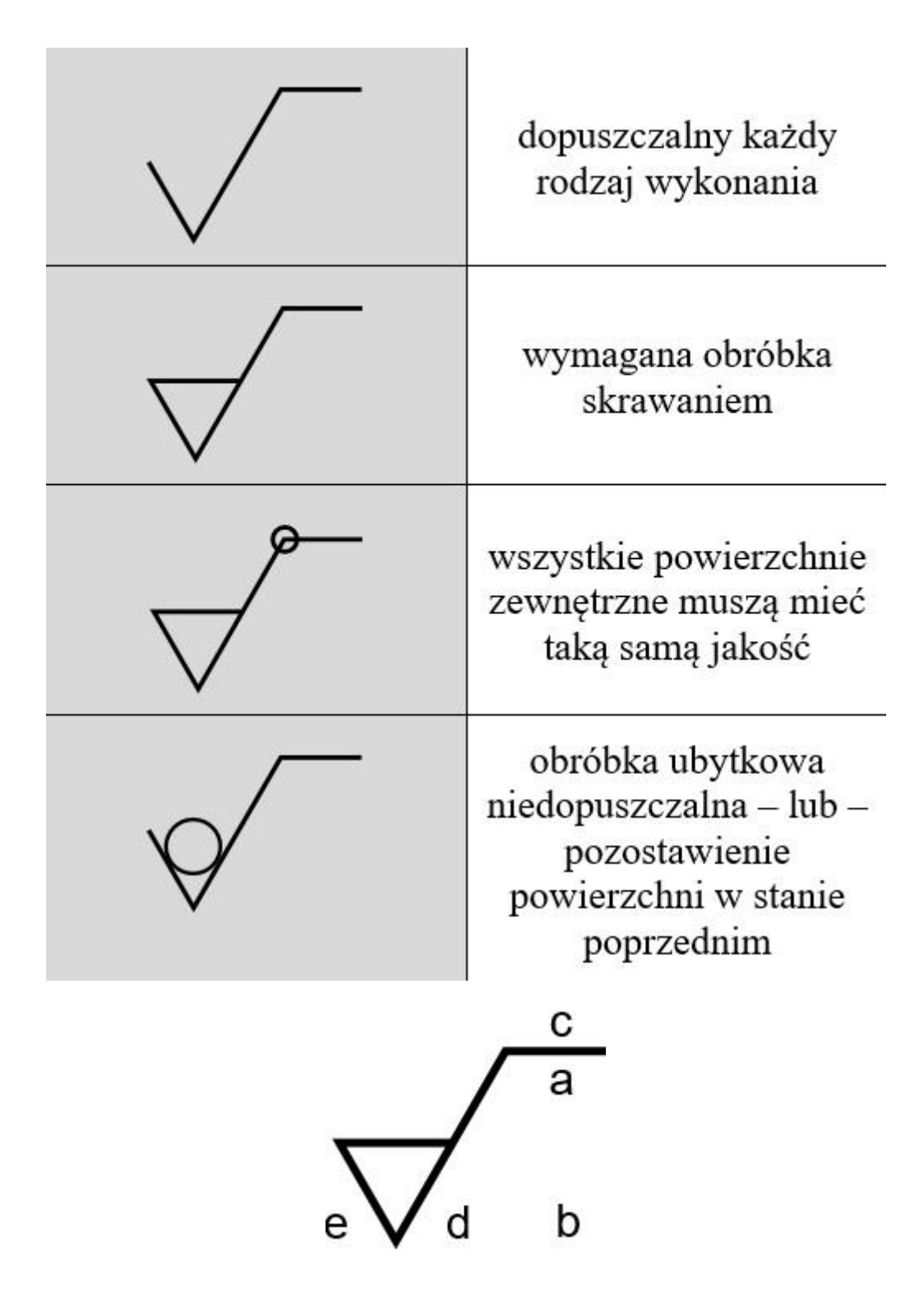

a – parametr powierzchni, podany w µm, długość elementarnego odcinka pomiarowego, b – drugi wymóg jakości, c – rodzaj obróbki, d – symbol określający kierunek śladów po obróbce, e – naddatek na obróbkę w mm

Dzięki symbolowi chropowatości, możemy określić również kierunek śladów obróbki (d). Jeżeli zależy nam, żeby powierzchnia danego detalu nosiła ślady obróbki w danym kierunku – możemy to określić na rysunku technicznym. Poniżej tabela przedstawiająca jak wyglądają poszczególne **symbole określające kierunek śladów obróbki** oraz jak odnoszą się do danej powierzchni.

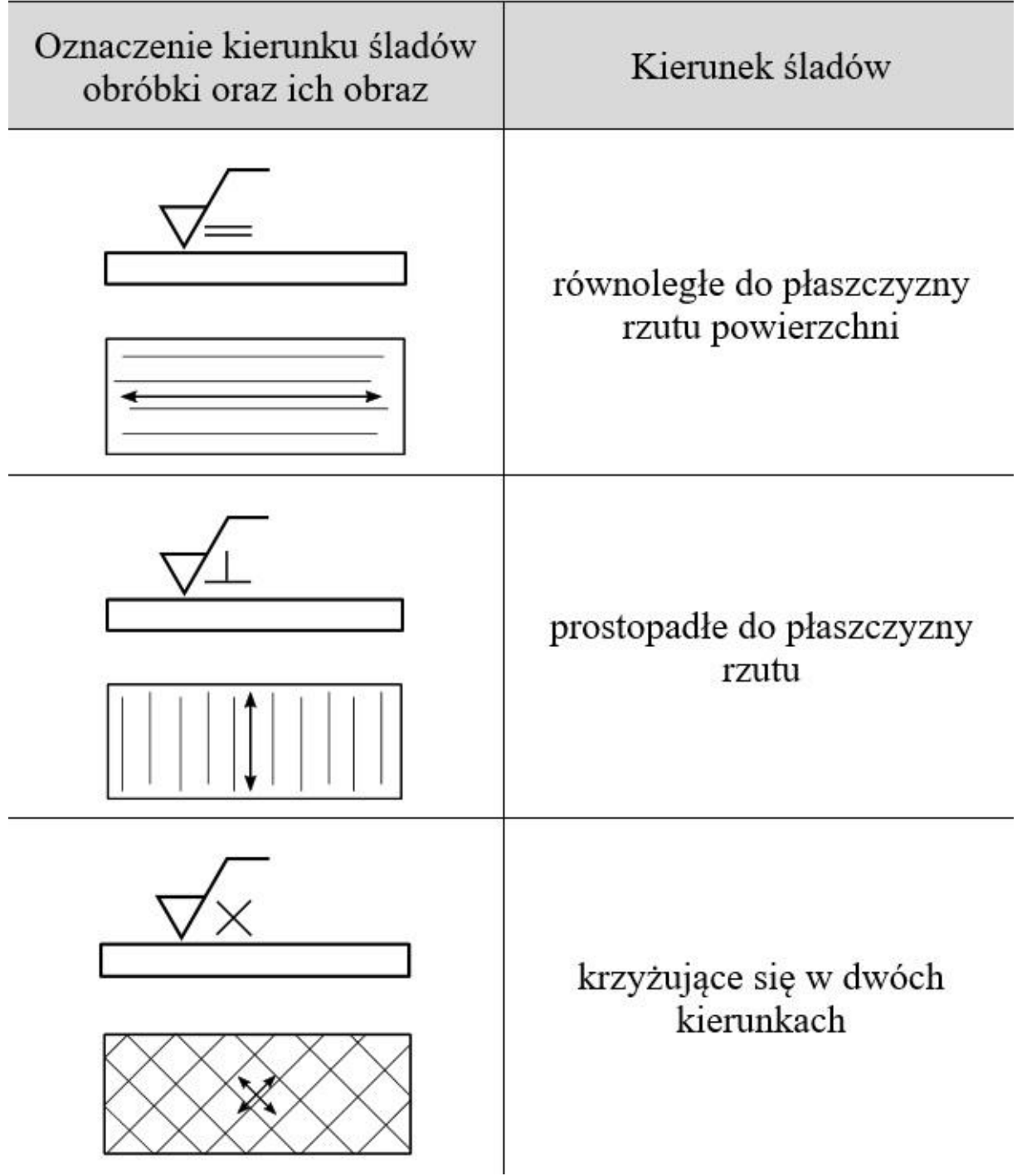

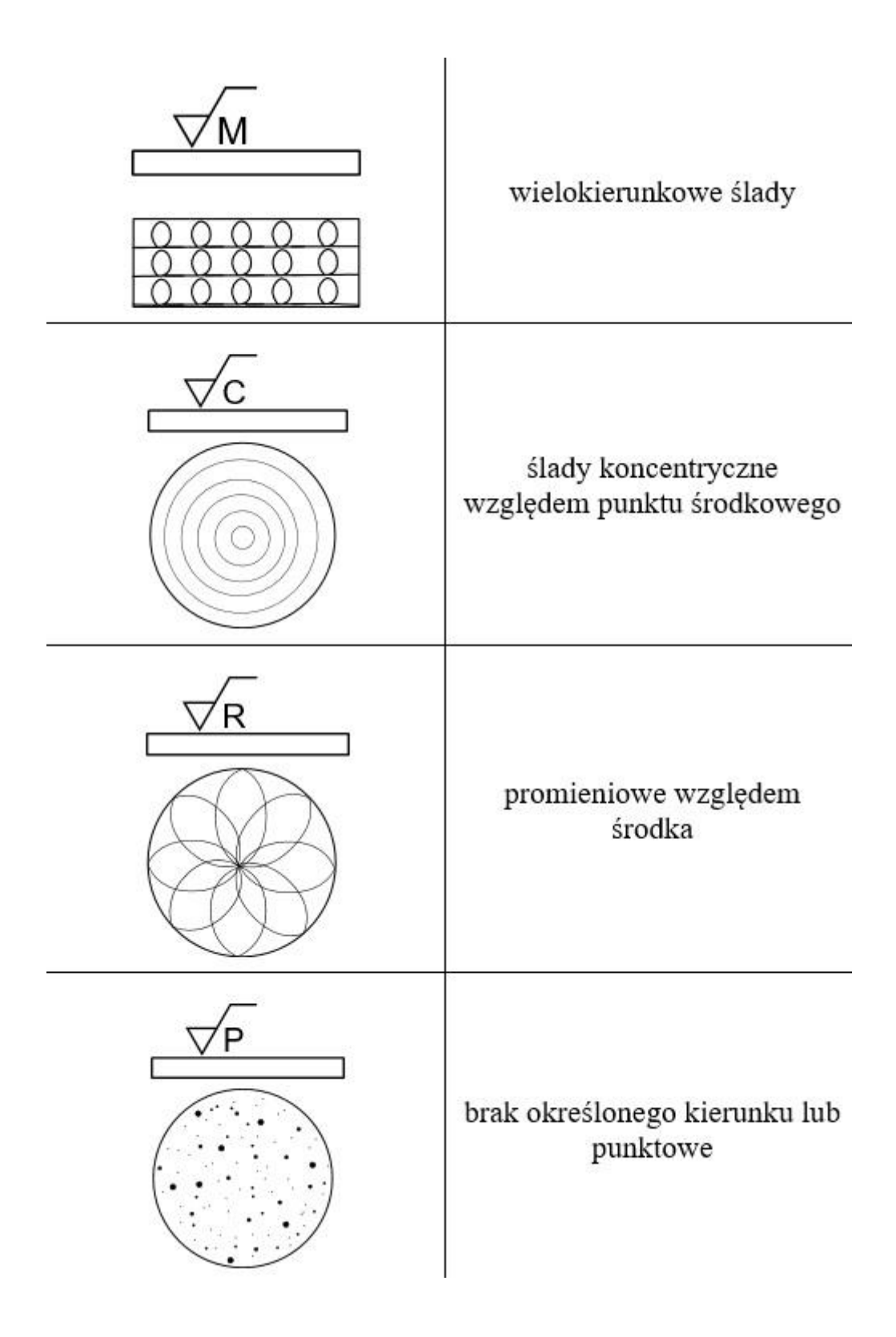

Przykłady oznaczania chropowatości na rysunkach technicznych poznamy na następnej lekcji.

## **Zadanie.**

Wykonaj notatkę z lekcji i wyślij na adres: **grzegorz.mianow@gmail.com** w terminie do 23.04. br.

Życzę powodzenia, pozdrawiam Grzegorz Mianowski